4

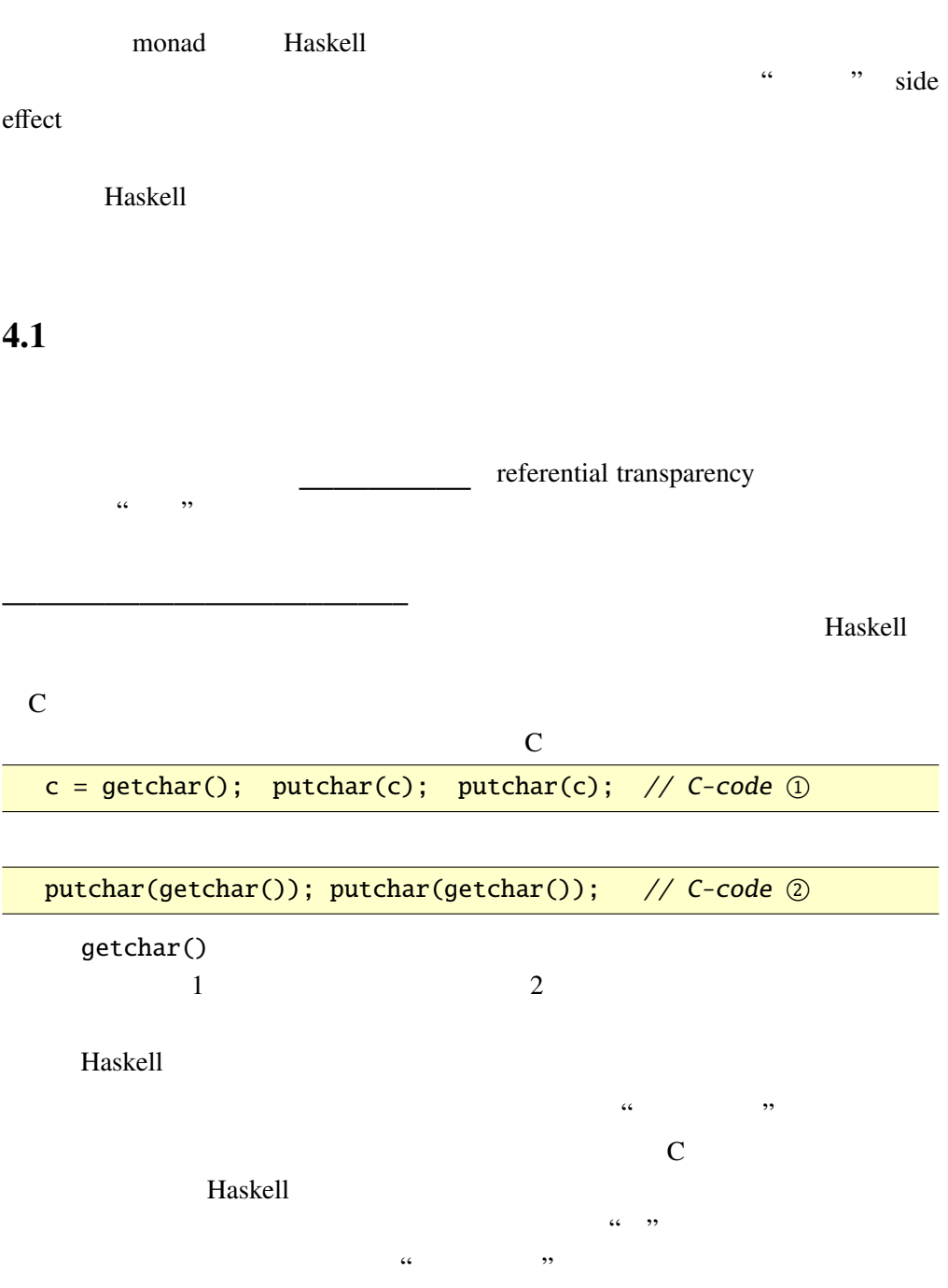

Haskell getchar, putchar

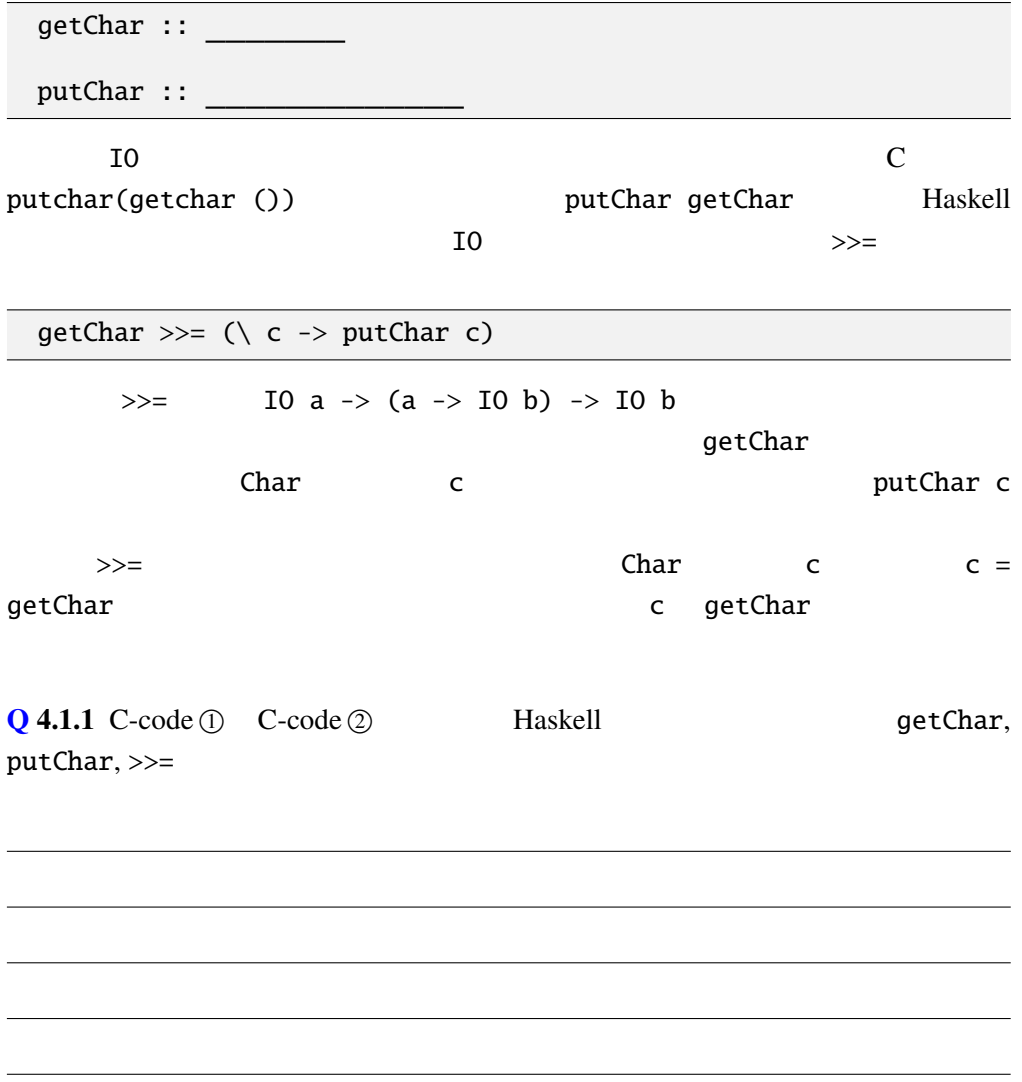

 $4.2$ 

(monad)  $10$  " "(computation)

return :: 
$$
a \rightarrow M a
$$
  
(>>=) ::  $M a \rightarrow (a \rightarrow M b) \rightarrow M b$   
 $M$  return, (>>=)

$$
(return a) \gg=k = ka
$$
\n
$$
m \gg=(\lambda a \rightarrow return a) = m
$$
\n
$$
(m_1 \gg=k_1) \gg=k_2 = m_1 \gg=(\lambda a \rightarrow (k_1 a \gg=k_2))
$$
\n
$$
3 \text{ monad law}
$$
\n
$$
return \text{ } (\gg=)\text{ } ``\text{ } ''\text{ } (3 \gg=k_1) \text{ } (4 \text{)}
$$
\n
$$
0+x = x
$$
\n
$$
x+0 = x
$$
\n
$$
(x+y)+z = x+(y+z)
$$
\n
$$
Ma
$$
\n
$$
return \text{ } (\gg=)
$$

•  $return a \cdots a$ 

•  $m \gg = k \cdots$   $m:: M a$   $k:: a \rightarrow M b$ 

# $4.3$

*M return*, (>>=)

*return*, (>>=) *M* 

1 class Monad m where<br>
2 return :: a -> m<br>
3 (>>=) :: m a -> return ::  $a \rightarrow m a$ (>>=) ::  $m a \rightarrow (a \rightarrow m b) \rightarrow m b$ 

 $M$ onad  $\sim$ 

## 4.4 IO

IO Haskell Prelude **Example Monad and Monad and Amora Constants and Amora Constants and Theorem 2012** 

```
1 -- type IO a \dot{=}2
3 -- instance Monad IO where
4 -- -- : type instance
5 -- return a = \{ w \rightarrow (a, w)<br>6 -- m >> = k = \{ w \rightarrow \text{let } (a, w) \}6 -- m \gg = k = \langle w \rangle - 1et (a, w1) = m w in k a w1
```
RealWorld RealWorld

RealWorld

### IO Haskell putChar, getChar

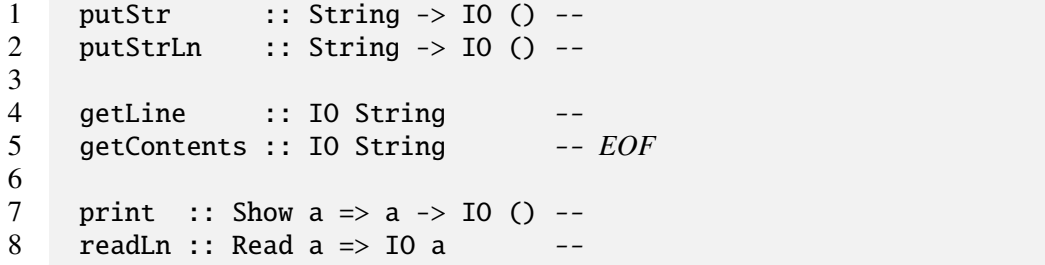

getContents

 $\mathbf 1$ 

```
1 main :: IO ()<br>2 main = getCon
2 main = getContents >>=<br>3 (\lambda) all -> let 1s
             (\nabla all -> let ls = lines all
4 in putStrLn (head ls))
           lines :: String \rightarrow [String]
             Data.IORef import
               IORef
1 -- import Data.IORef
\frac{2}{3}3 newIORef :: a -> IO (IORef a) --<br>4 readIORef :: IORef a -> IO a --
     readIORef :: IORef a -> I0 a --
```
#### IORef

foo r

```
1 import Data.IORef
 2
 3 foo r = readIORef r >>= \ i -><br>4 if i<=0 then return ()
 5 else putStrLn (show i) >>=\ \ _ -><br>6 writeIORef r (i-1) >>=\ \ _ ->
 6 writeIORef r (i-1) \gg = \langle - \rangle<br>7 foo r
\begin{array}{c} 8 \\ 9 \end{array}9 main = newIORef 10 \gg = \ Y \ r \rightarrow 10 foo r
```
if  $i \le 0$  then return ()

7 foo r

```
IORef IORef IORef
```
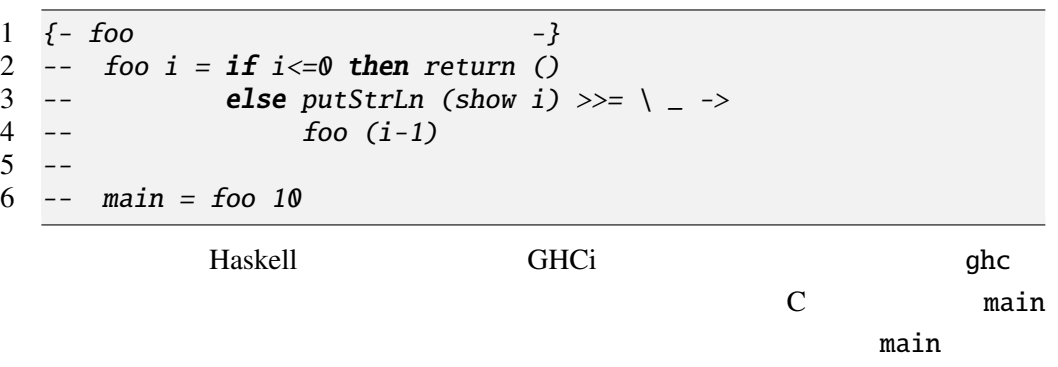

 $10 \t t$  t t

```
1 import Data.Char -- Data.Char import
\frac{2}{3}3 -- toLower, toUpper :: Char -> Char<br>4 main :: I0 ()
\begin{array}{ccc} 4 & \text{main} : : 10 \end{array} ()<br>5 main = getCon
      main = getContents \gg=(\{ s \rightarrow putStr (map toLower s)6 \gg=(\lambda_-\rightarrow \text{putStr (map toUpper s)}))
```
 $\setminus \ldots$  -> ...

1 main = getContents  $\gg=\ \$  s -> 2 putStr (map toLower s)  $>>=\ \ \ -\rightarrow$ <br>3 putStr (map toUpper s) putStr (map toUpper s)

taskell Monad do 20

```
1 main = \text{do} \{ s \leftarrow \text{getContents};2 putStr (map toLower s);<br>3 putStr (map toUpper s) }
                      putStr (map toUpper s) }
```
do A

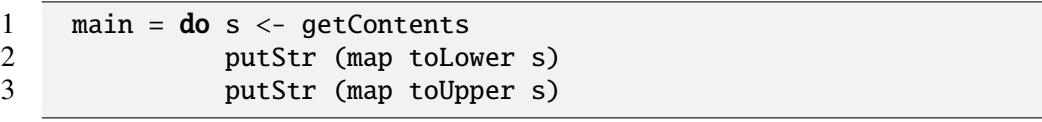

 $\bf{do}$ 

```
do \{e\} \Rightarrow e
         do {e; stmts} \Rightarrow e >>= \ _ -> do {stmts}
      do {x \le -e; stmts} \Rightarrow e \gg = \ x \rightarrow do {stmts}
    do {let decls; stmts} \Rightarrow let decls in do {stmts}
Q 4.4.1 つぎのようなプログラムを上記の IO に関する関数を用いて定義せよ。
 1.2. 2for \frac{1}{\sqrt{2}}4.4.2 IO
 1. \blacksquareHello,∠World∠ hello,∠HELLO,∠world∠WORLD '
 2. '0' '9'
 3. '@' '@' 104.5
```
<u>Prelude</u>

```
1 - 1 ines
 2 ---
3 lines :: String -> [String]
4
5 -- words
6 words :: String -> [String]
7
8 -- unlines lines
 9 -- Alexander \sim Alexander \sim Alexander \sim10 unlines :: [String] -> String
11
12 -- unwords words<br>13 --
13 -- -14 unwords :: [String] -> String
15
16 -- take n xs xs n
17 \quad -n > length \; xs \qquad xs18 take :: Int -> [a] -> [a]
19
20 -- drop n xs xs n
21 -- n > length xs []
22 drop :: Int -> [a] -> [a]
23
24 -- takeWhile は述語 p とリスト xs を受け取り, p を満たす要素
25 -- x s26 - -27 \rightarrow takeWhile ( 3) [1, 2, 3, 4, 1, 2, 3, 4] == [1, 2]28 -- > takeWhile (< 9) [1,2,3] == [1,2,3]<br>29 -- > takeWhile (< 0) [1,2,3] == [7]29 -- > takeWhile (< 0) [1, 2, 3] == [1, 2)<br>30 takeWhile :: (a -> Bool) -> [1, 2)takeWhile :: (a \rightarrow Bool) \rightarrow [a] \rightarrow [a]31
32 -- dropWhile p xs takeWhile p xs
33 - -34 -- > dropWhile ( < 3) [1,2,3,4,5,1,2,3] == [3,4,5,1,2,3]35 - > dropWhile (< 9) [1,2,3] == [36 -- > dropWhile (< 0) [1,2,3] == [1,2,3]<br>37 dropWhile :: (a -> Boo1) -> [a] ->dropWhile :: (a \rightarrow Bool) \rightarrow [a] \rightarrow [a]38
39 -- any \overline{39}40 --
41 any :: (a -> Bool) -> [a] -> Bool
42
43 -- all 4344 --
45 all :: (a -> Bool) -> [a] -> Bool
46
47 -- -48 head :: [a] -> a
49
50 --
51 last :: [a] -> a
```

```
52
53 --
54 tail :: [a] -> [a]
55
56 --
57 -- x 'elem' xs58 elem :: (Eq a) => a -> [a] -> Bool
59
60 -- import Data. List
61 -- sort
62 -- SortBy
63 sort :: (0rd a) \Rightarrow [a] \rightarrow [a]64
65 -- sequence
66 sequence :: Monad m \Rightarrow [m \ a] \rightarrow m \ [a]67
68 mapM :: Monad m => (a \rightarrow m b) -> [a] -> m [b]<br>69 mapM f as = sequence (map f as)
    mapM f as = sequence (map f as)
```
 $Q$  4.5.1  $?$ 

1. drop 2 [1,4,5] 2. takeWhile (<0) [-1,-3,2,-2,7] 3. any  $(>0)$   $[-1,-3,-5]$ 4. 3 'elem' [2,5,3,1]

## $4.6$  ...

 $[1]$ 

[1] Philip Wadler Comprehending Monads ACM Conference on Lisp and Functional Programming, Nice (France), 1990 6